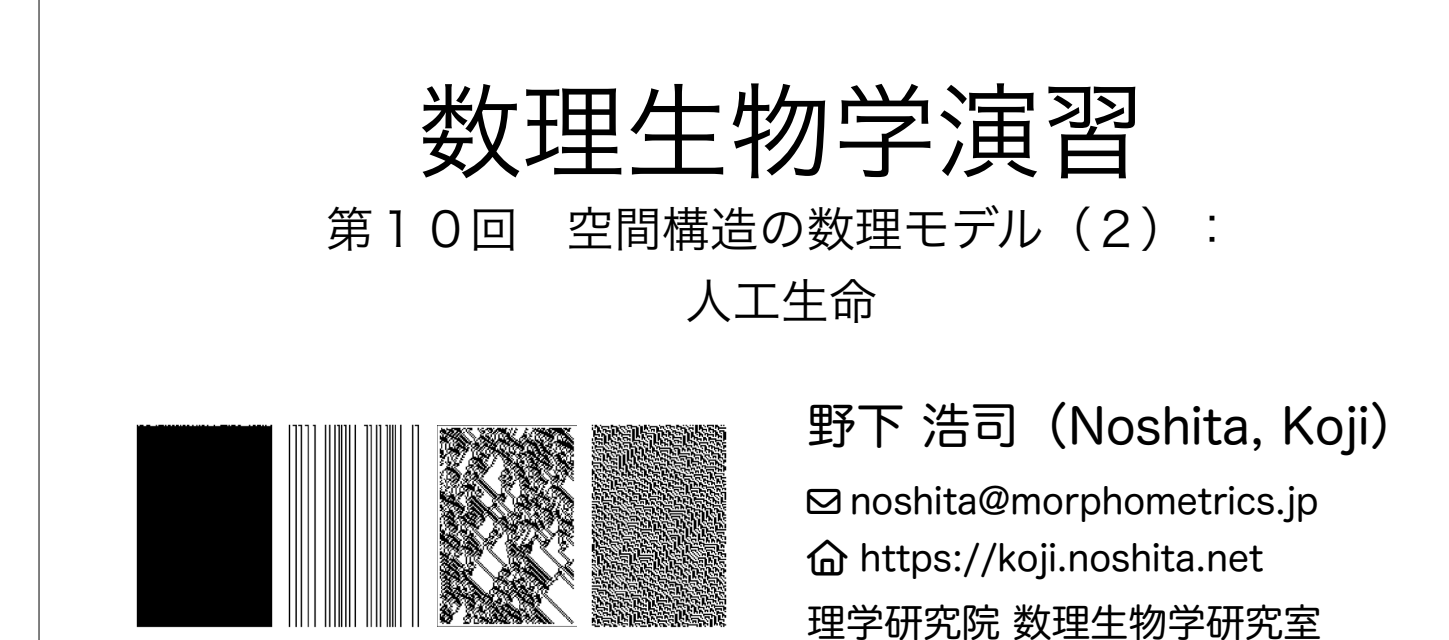

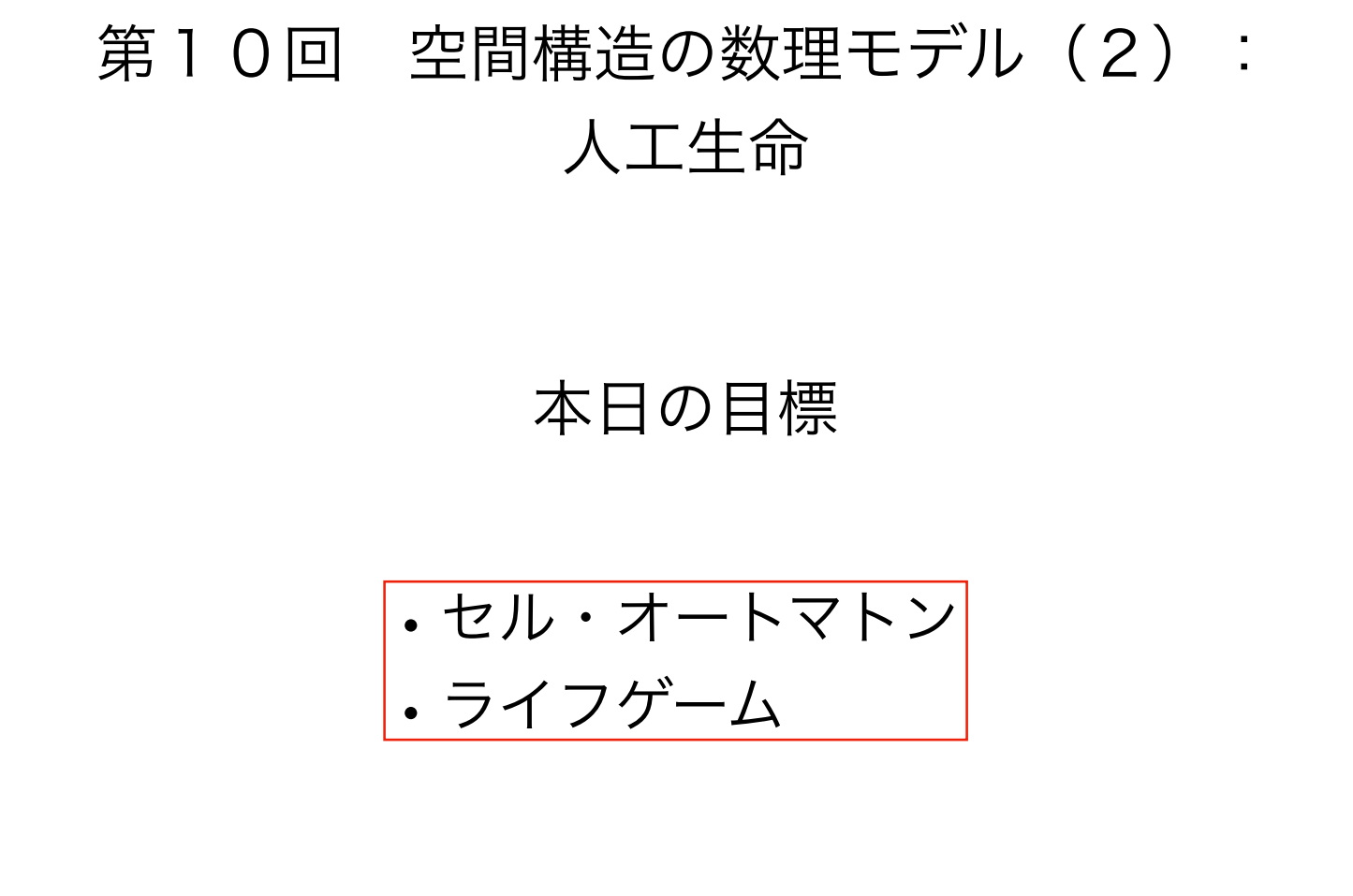

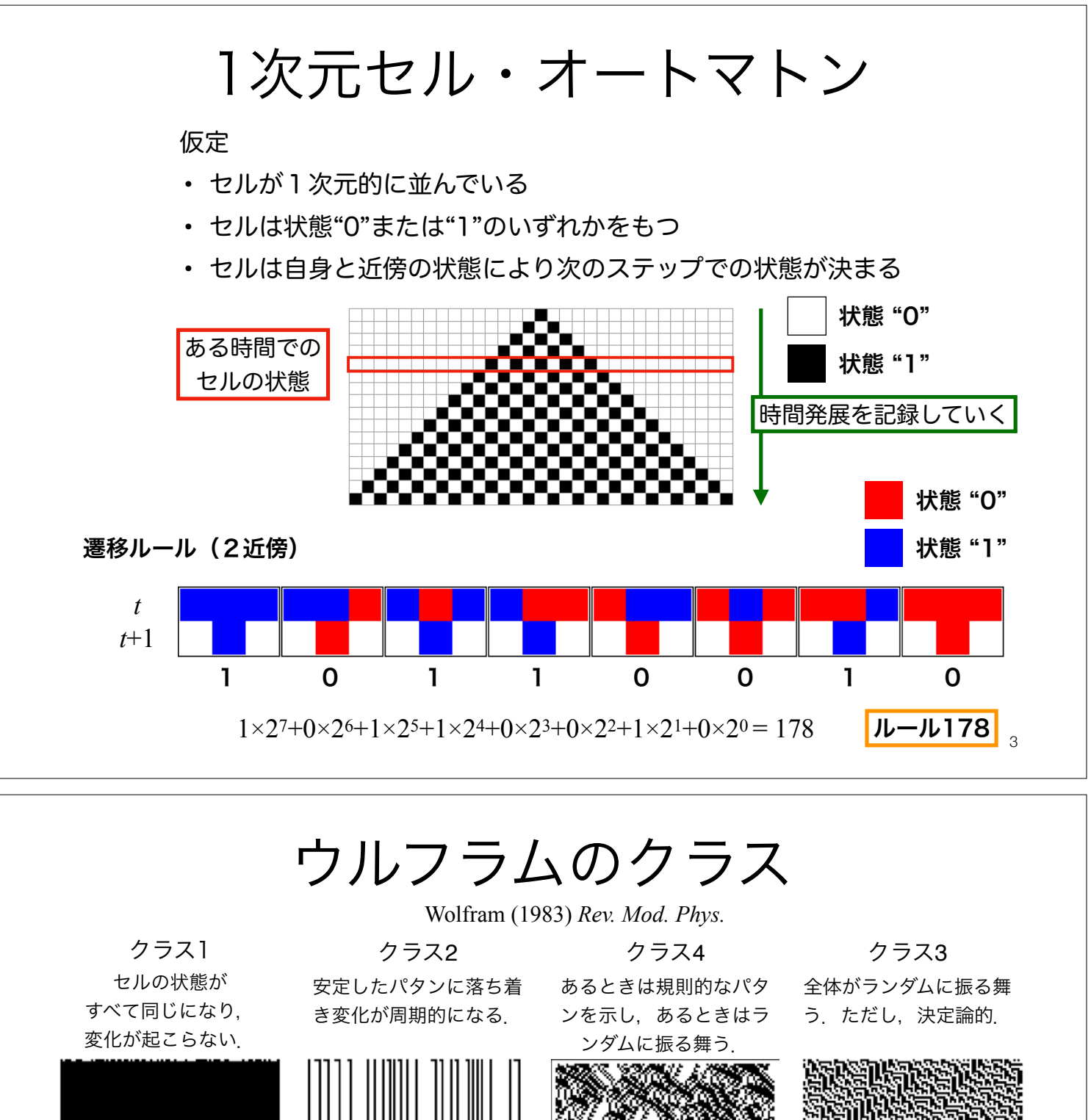

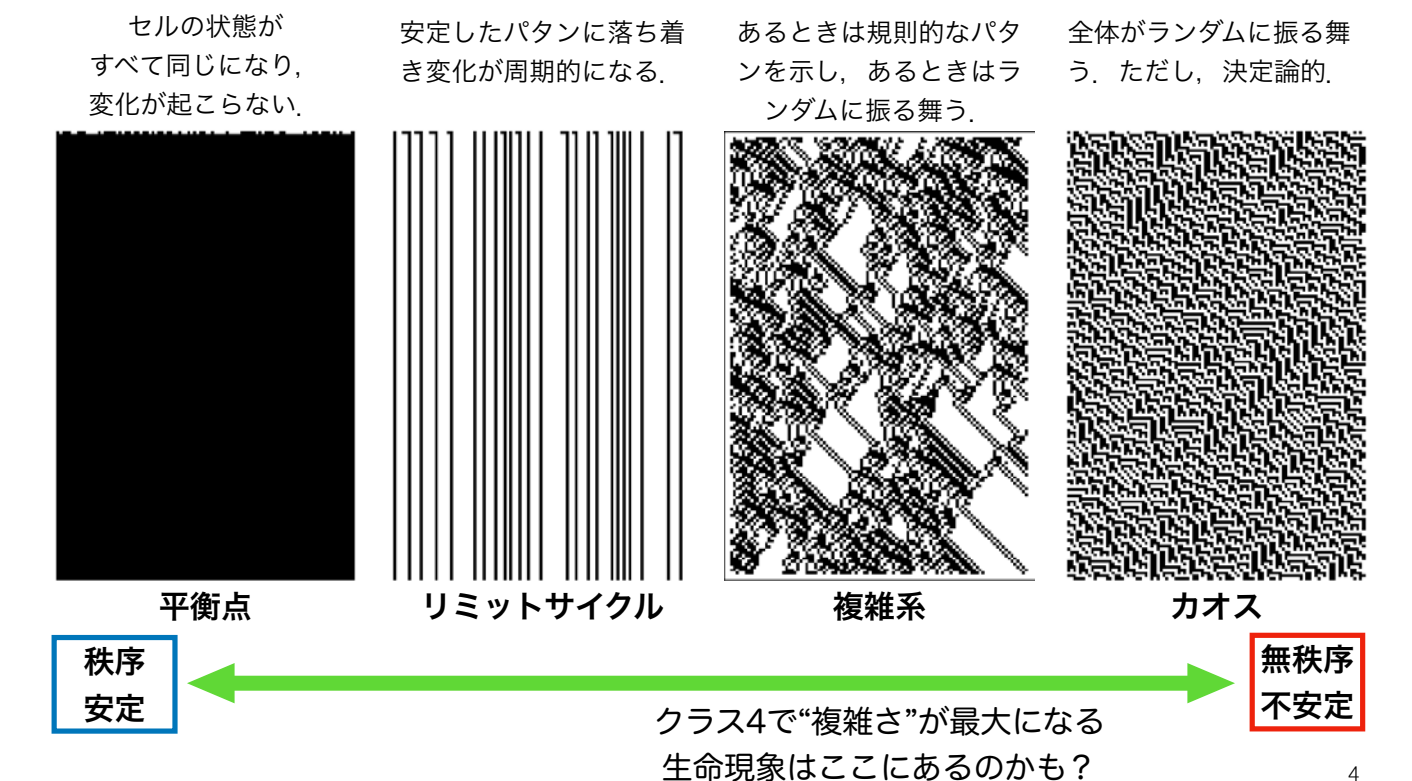

ライフゲーム Conway's Game of Life

仮定

- 各セルは状態"生"と"死"をもつ
- 誕生,生存,死亡のプロセスを経て,"生"と"死"の状態を更新する
- 8近傍のセルの状態により次の状態がきまる
- 遷移ルールは誕生,維持,過疎,過密の4つ

2次元のセル・オートマトンの特殊な場合. かなり色々なパタンが観察できる.

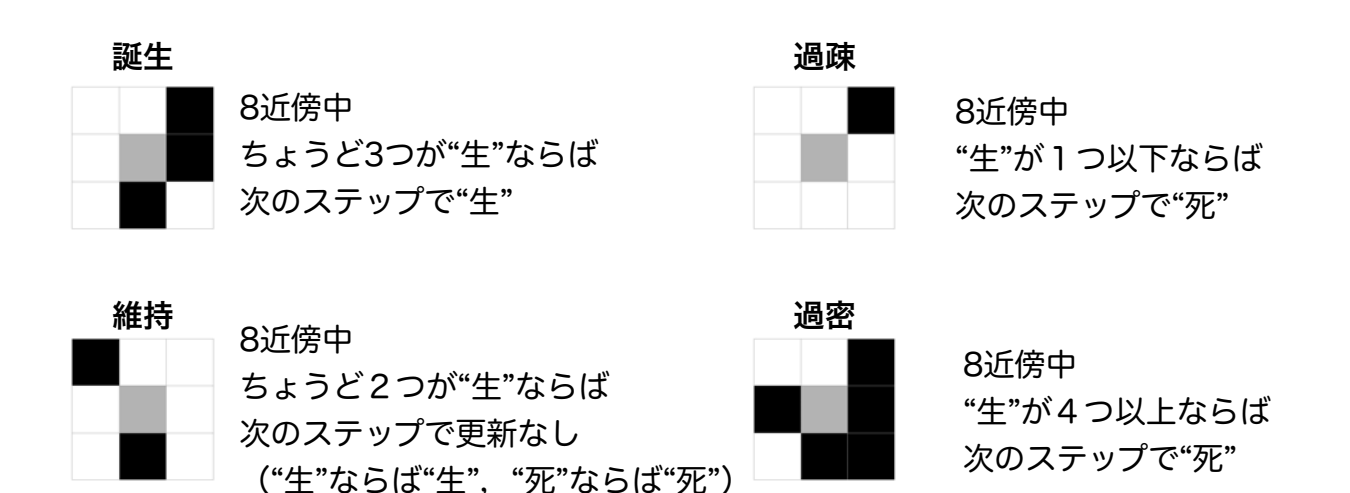

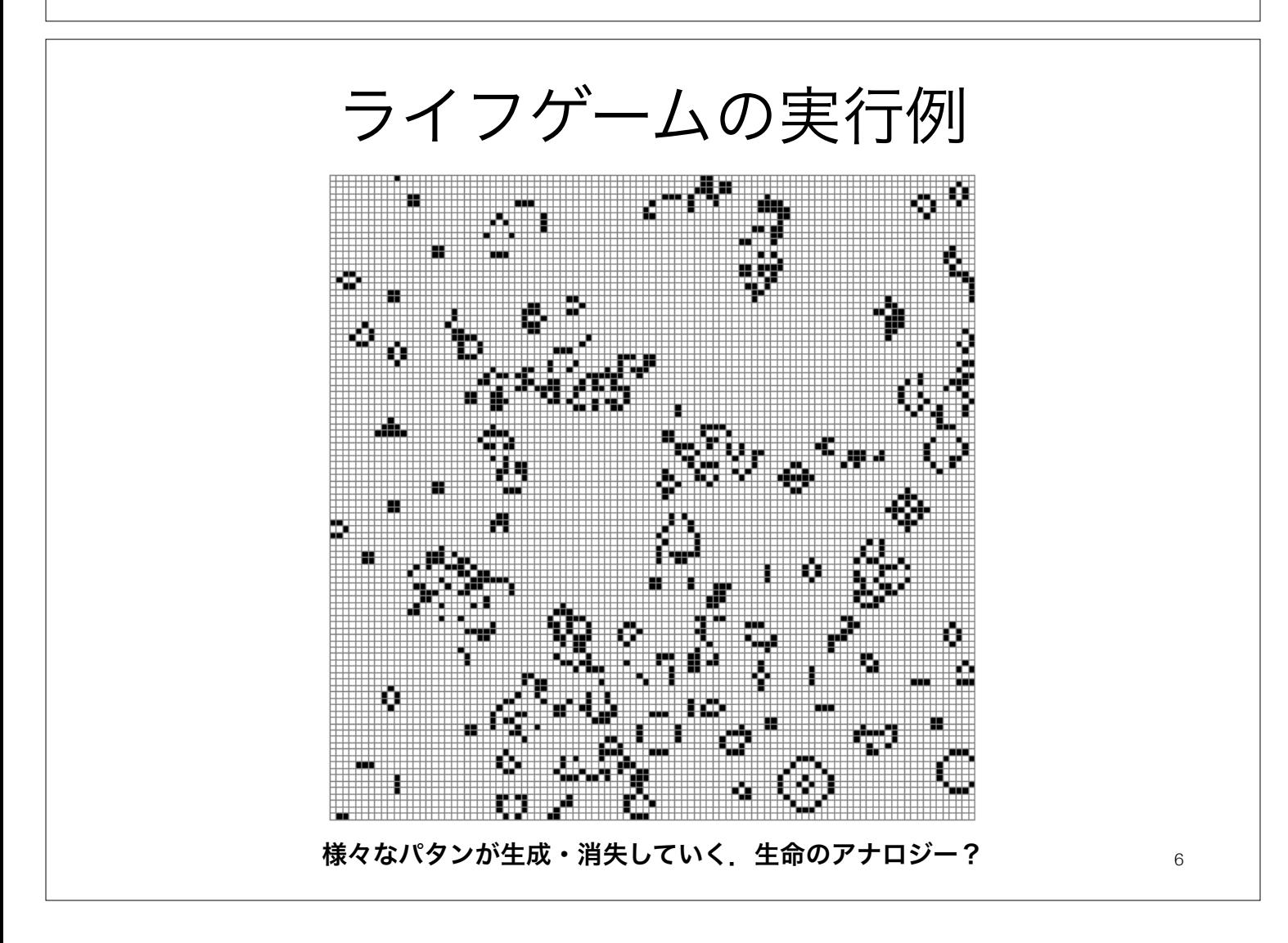

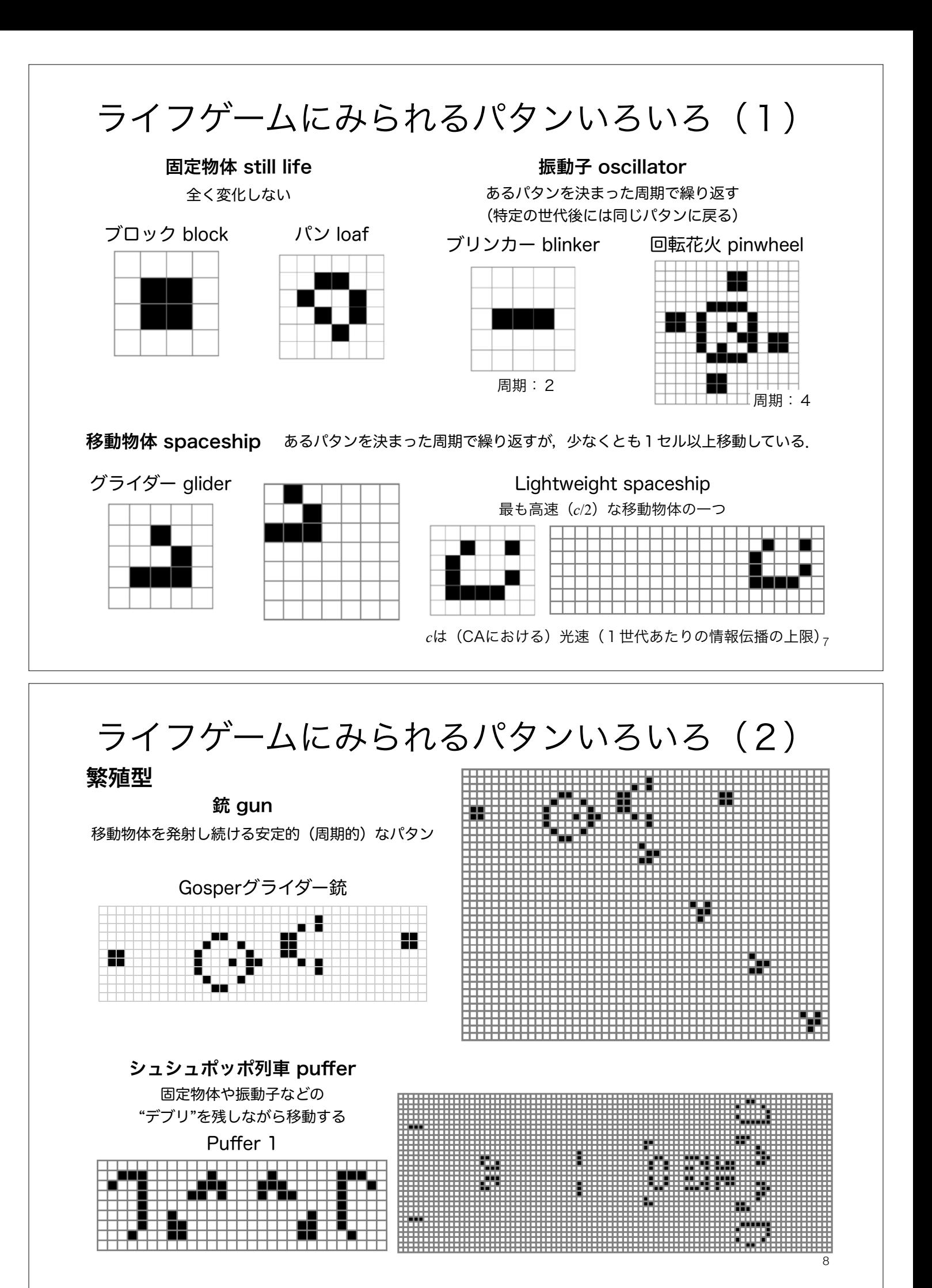

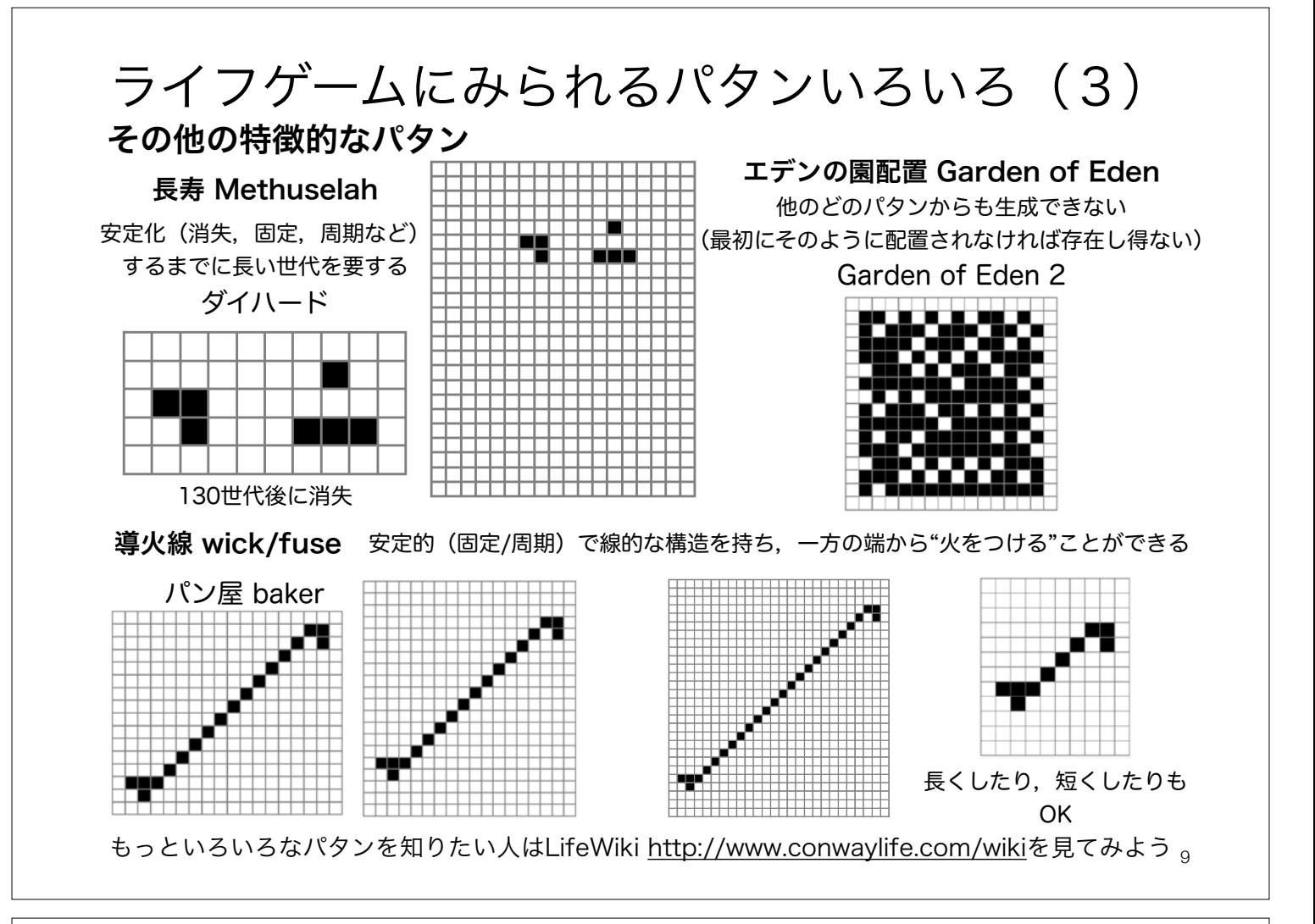

# セルオートマトンと自己複製

#### 複製子 replicatorが備えるであろう性質 フォン・ノイマンの万能組立機

- 設計図のしての側面:次世代に受け渡し可能な自身の組み立て方を示したデータ
- 組立機としての側面:設計図に基づき次世代を組み立てることができるアルゴリズム

#### Conway's Game of Lifeにみられる自己複製(?)

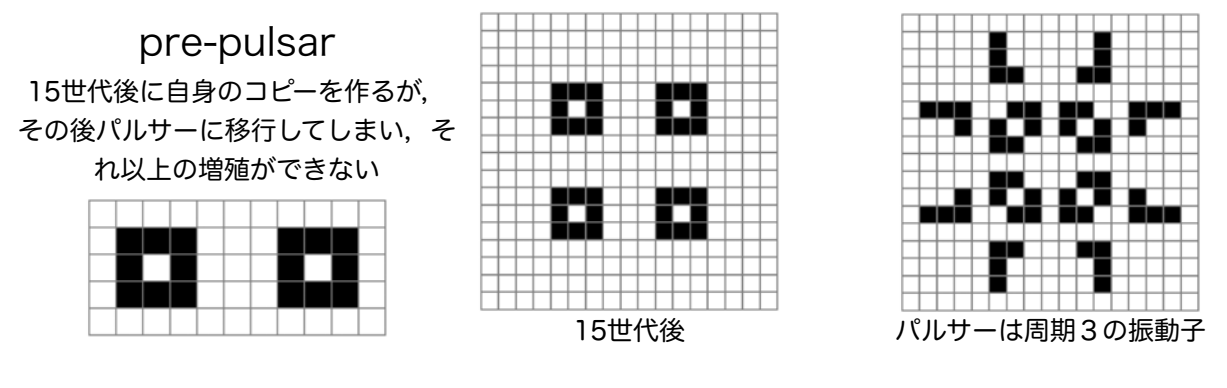

#### 線形伝播子 linear propagator

2013年に見つかったConway's Game of Life上で (おそらく)初の広義の自己増殖するパタン. 狭義には自己増殖は2つ以上の自身のコピーを生成するものを指すが,このパタンは自身のコピーを一つ だけ残す.Pufferの仲間.14826990セル×14826908セルとめちゃくちゃでかいので可視化が難しい. http://www.conwaylife.com/wiki/Linear\_propagator

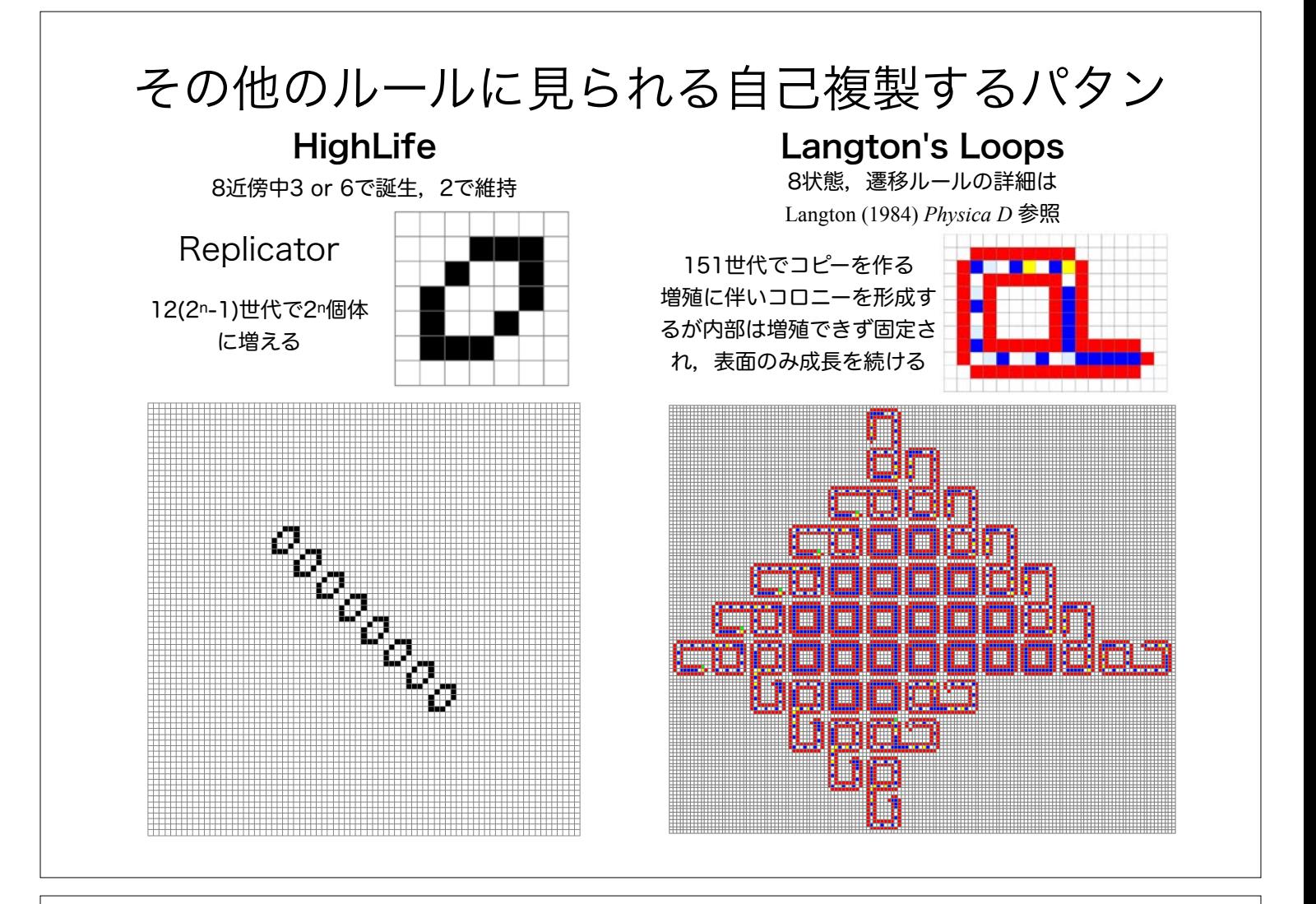

## 実際にプログラムを組んでみよう!

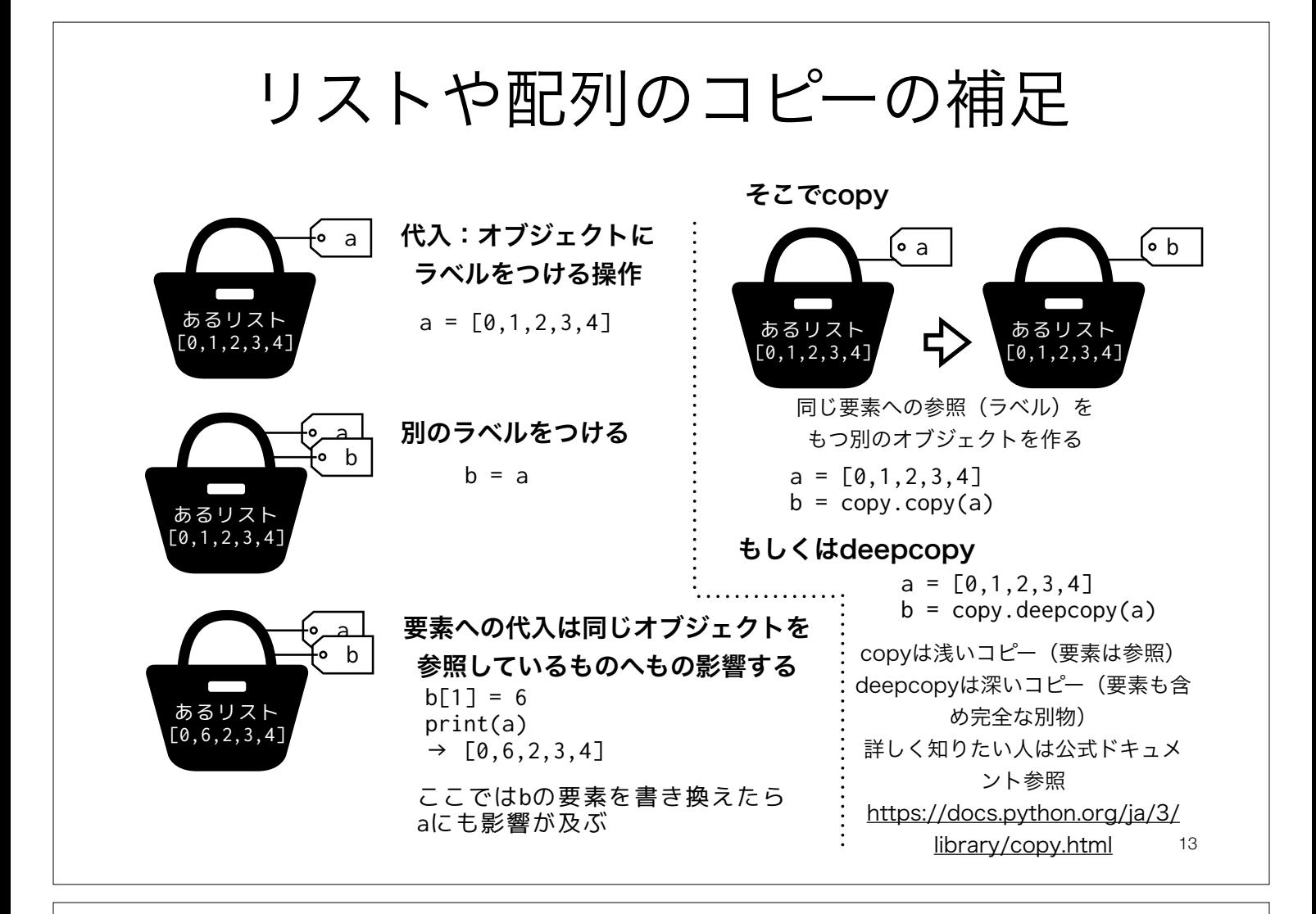

# リストや配列のコピーの補足 (2)

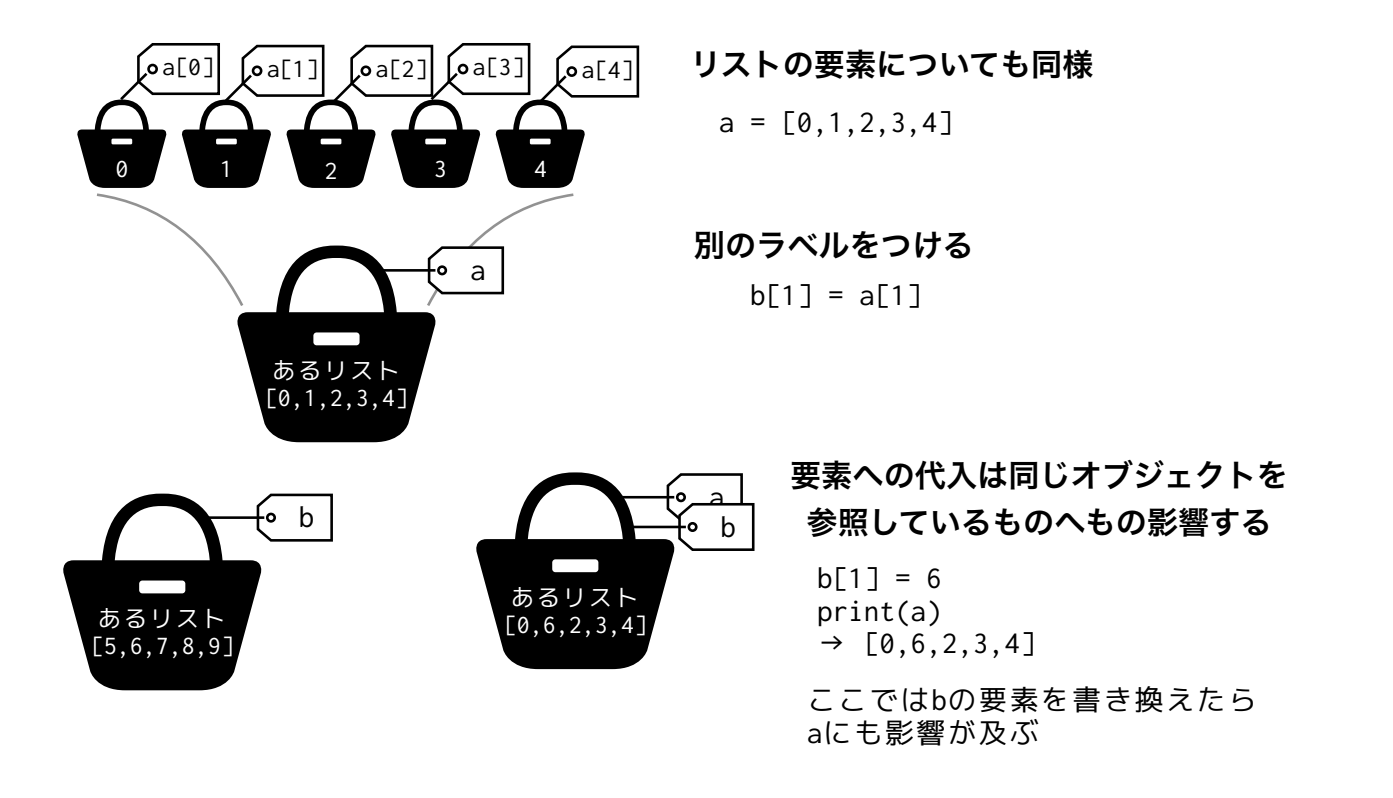

### NumPyでの行列計算の復習 (1):第7回から一部抜粋

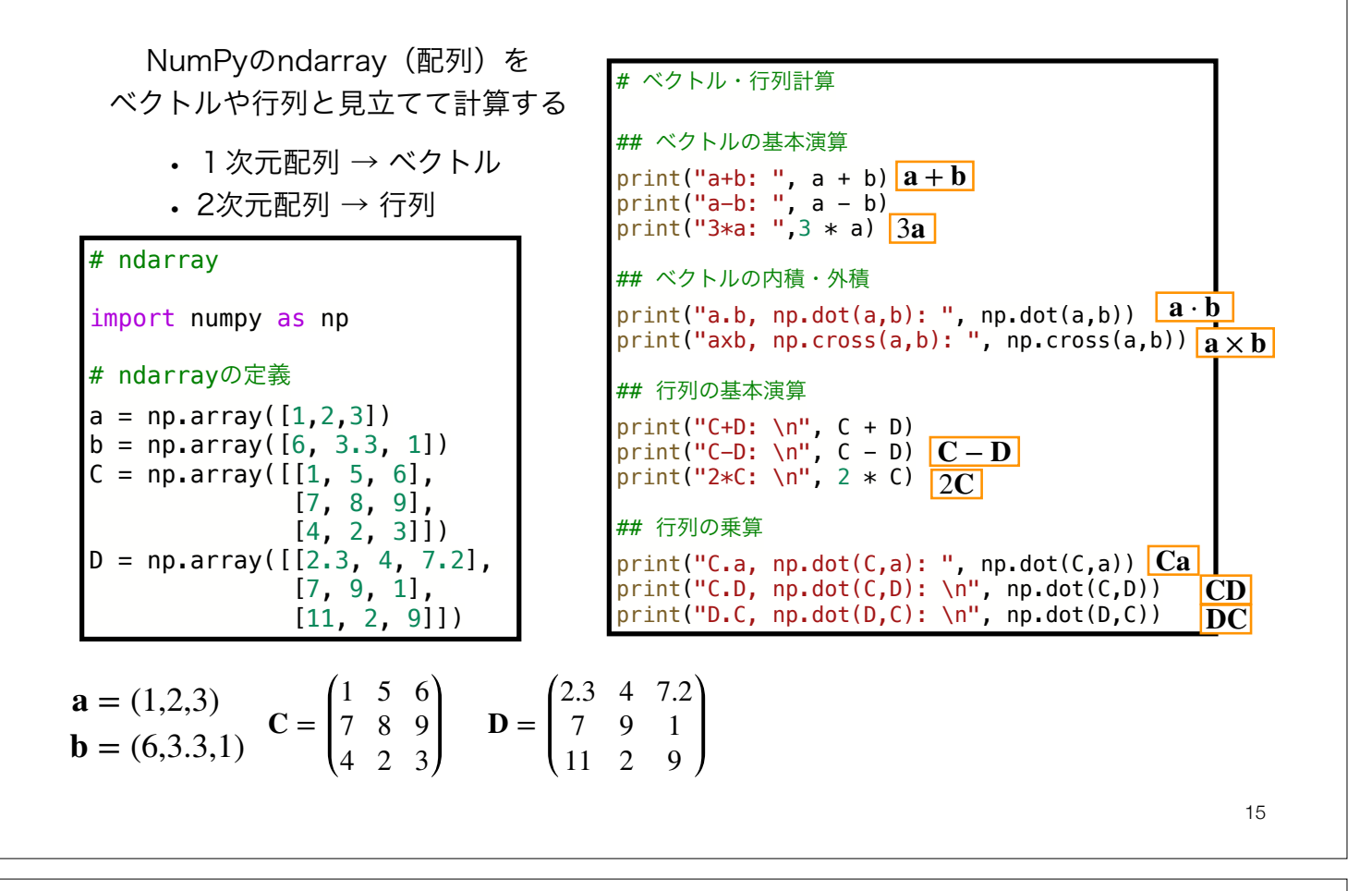

NumPyでの行列計算の復習 (2):第7回から一部抜粋

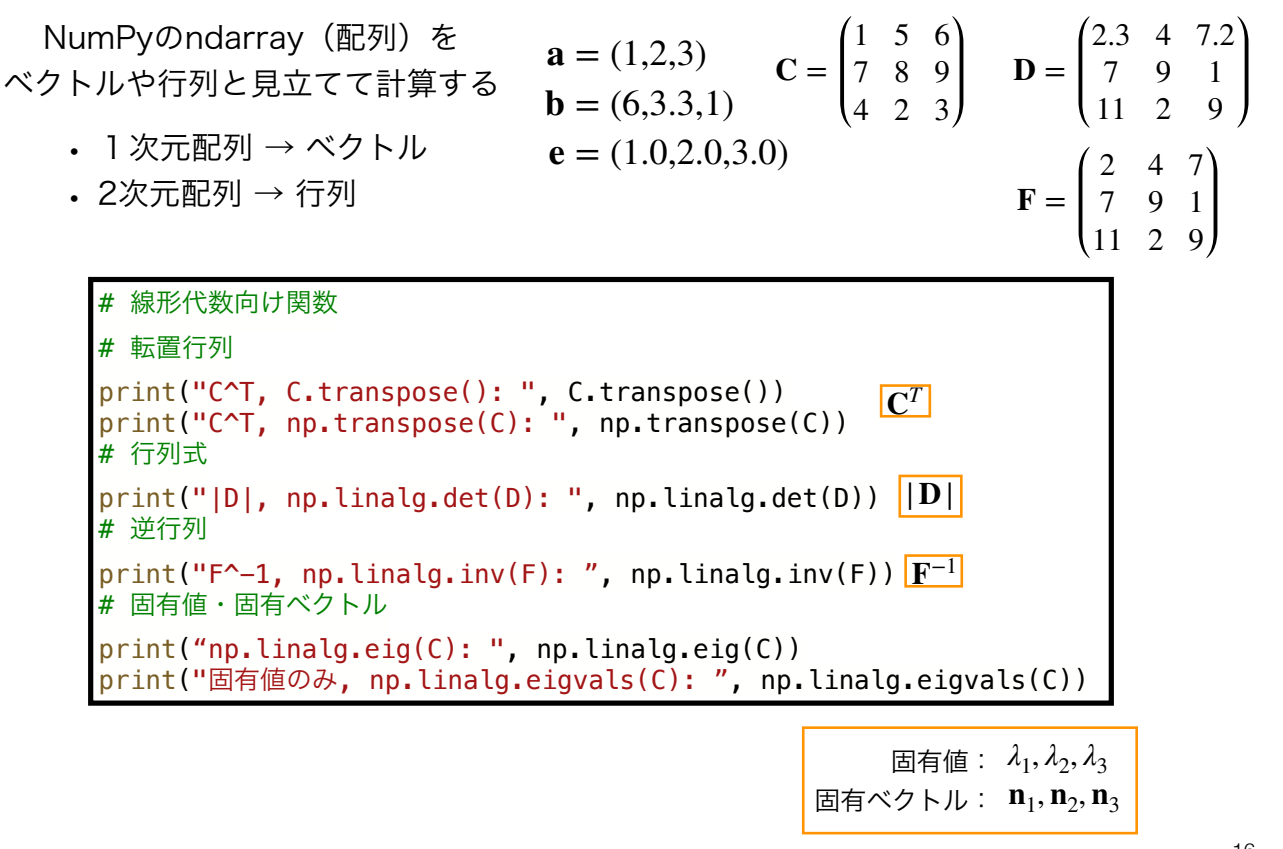

### NumPyの配列操作:インデックス,スライス(1)

インデックスやスライスをもちいて要素や配列の集まりへのアクセスができる のはリストと同様だが,より高機能なアクセスが可能

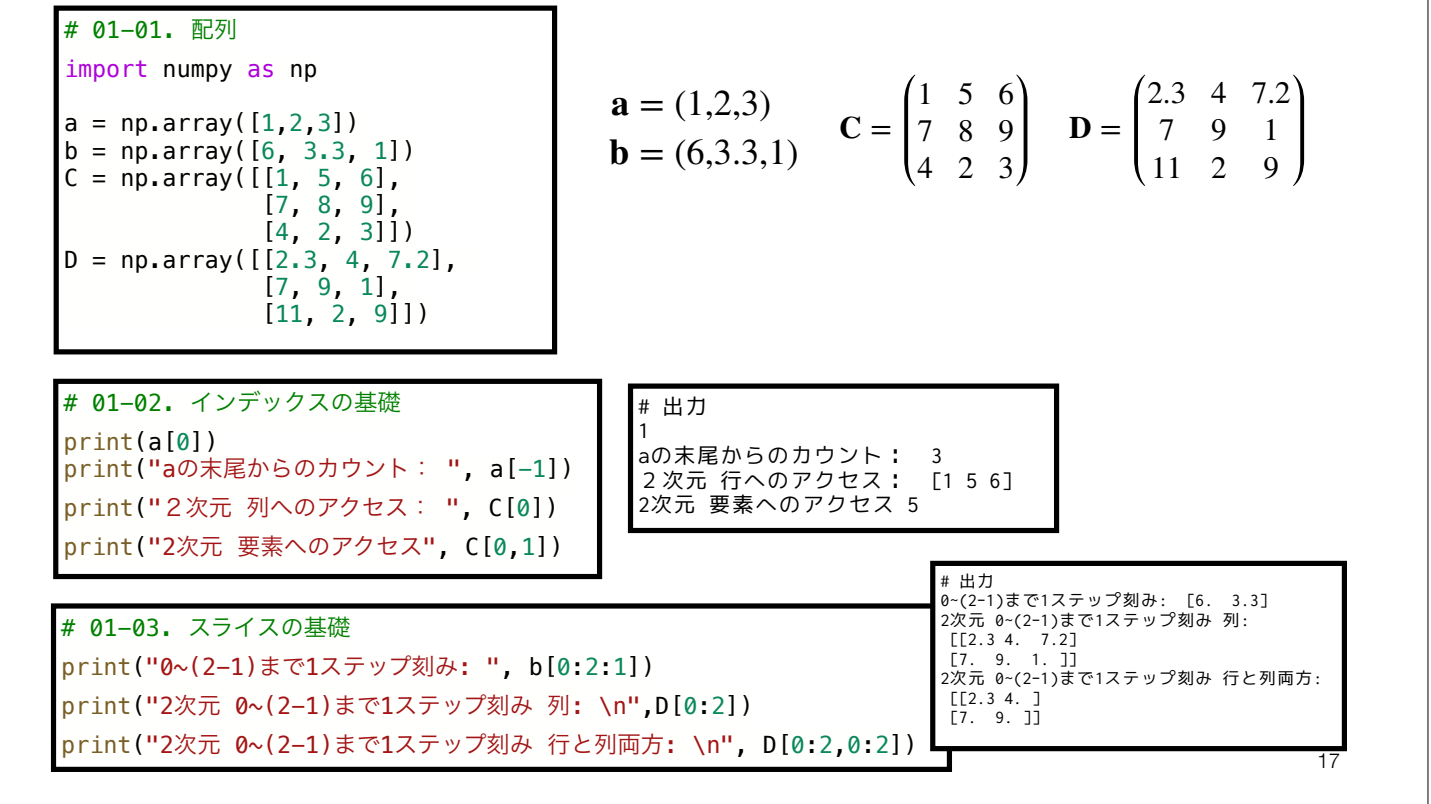

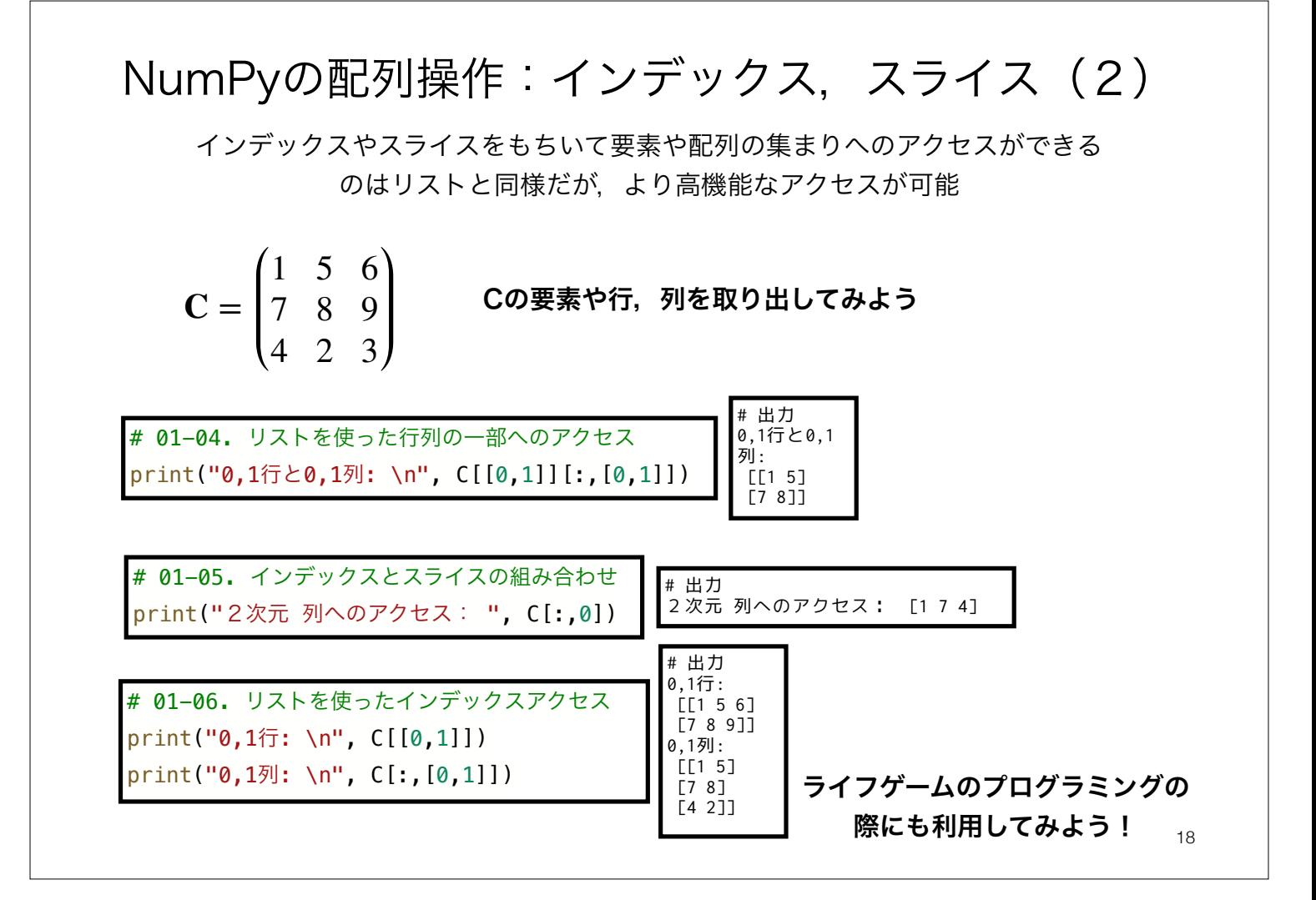

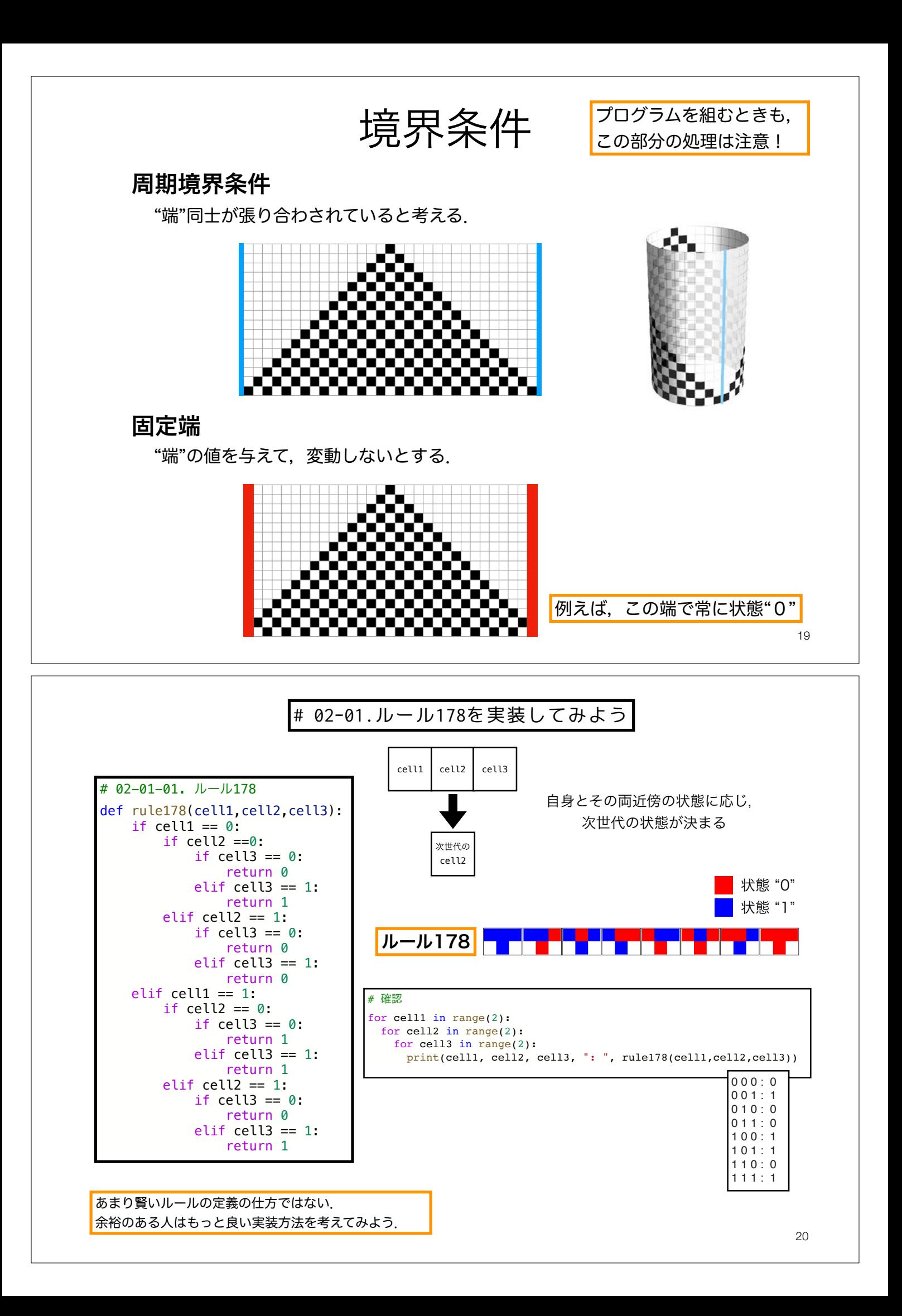

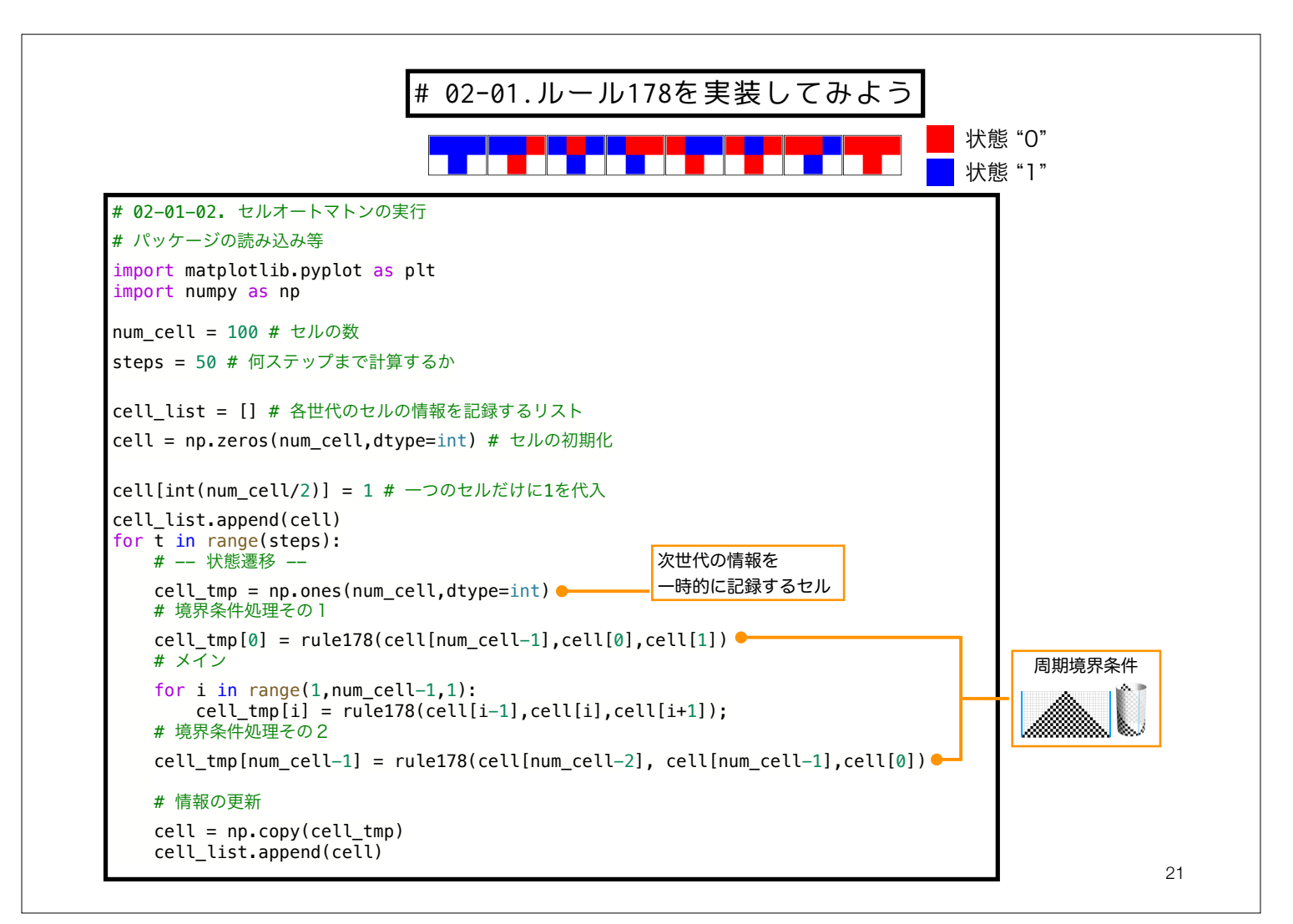

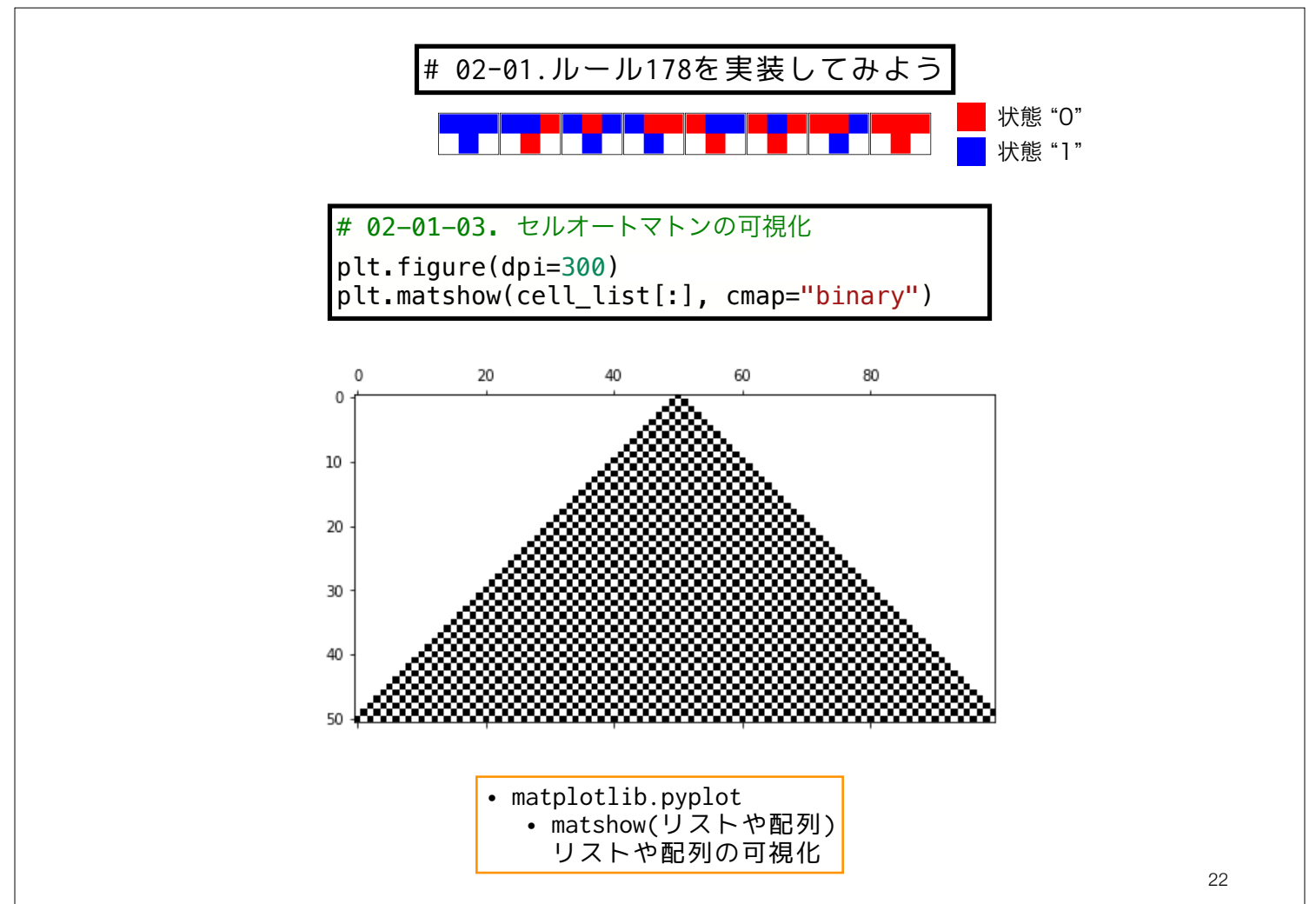

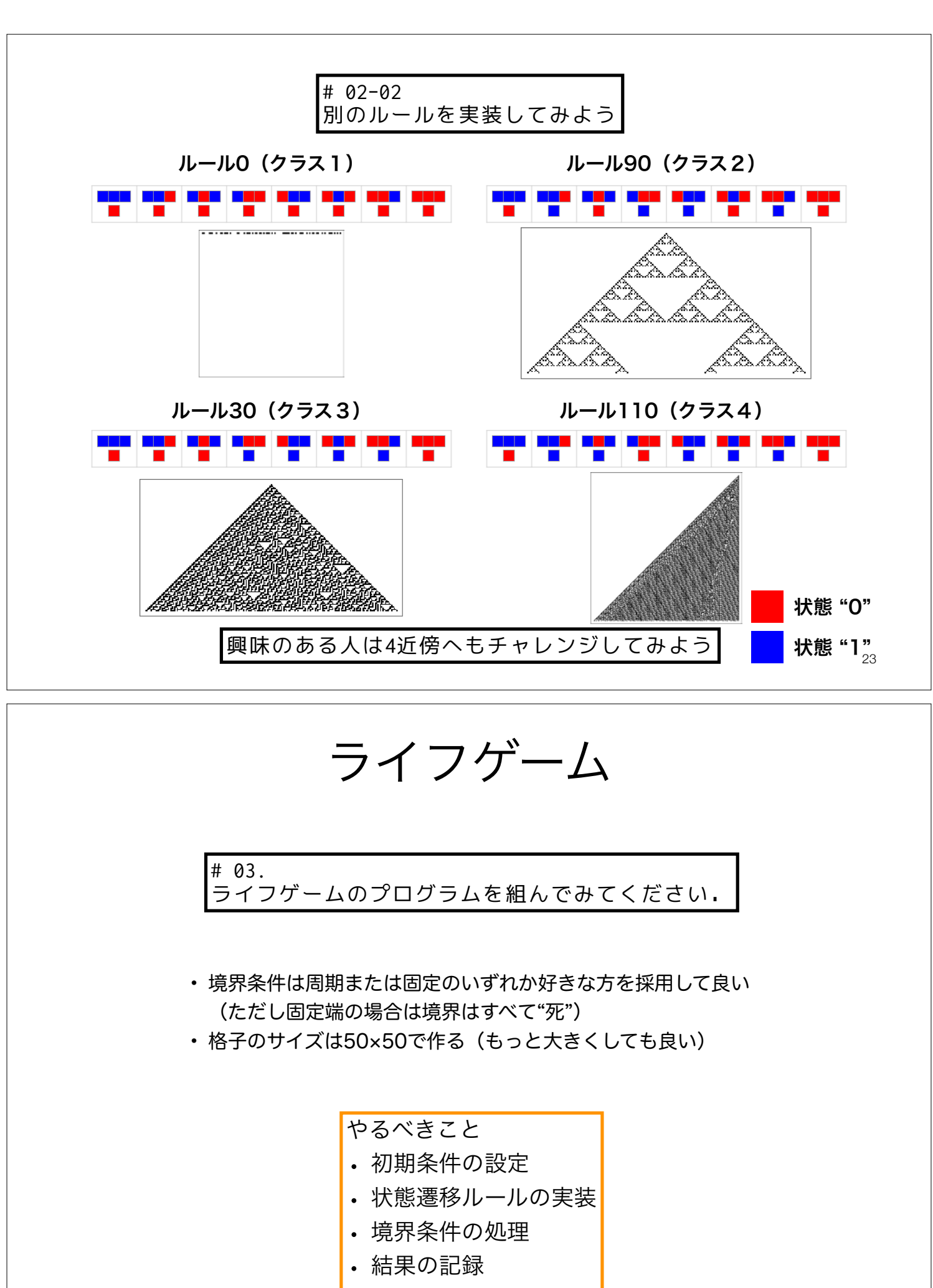

• データの可視化

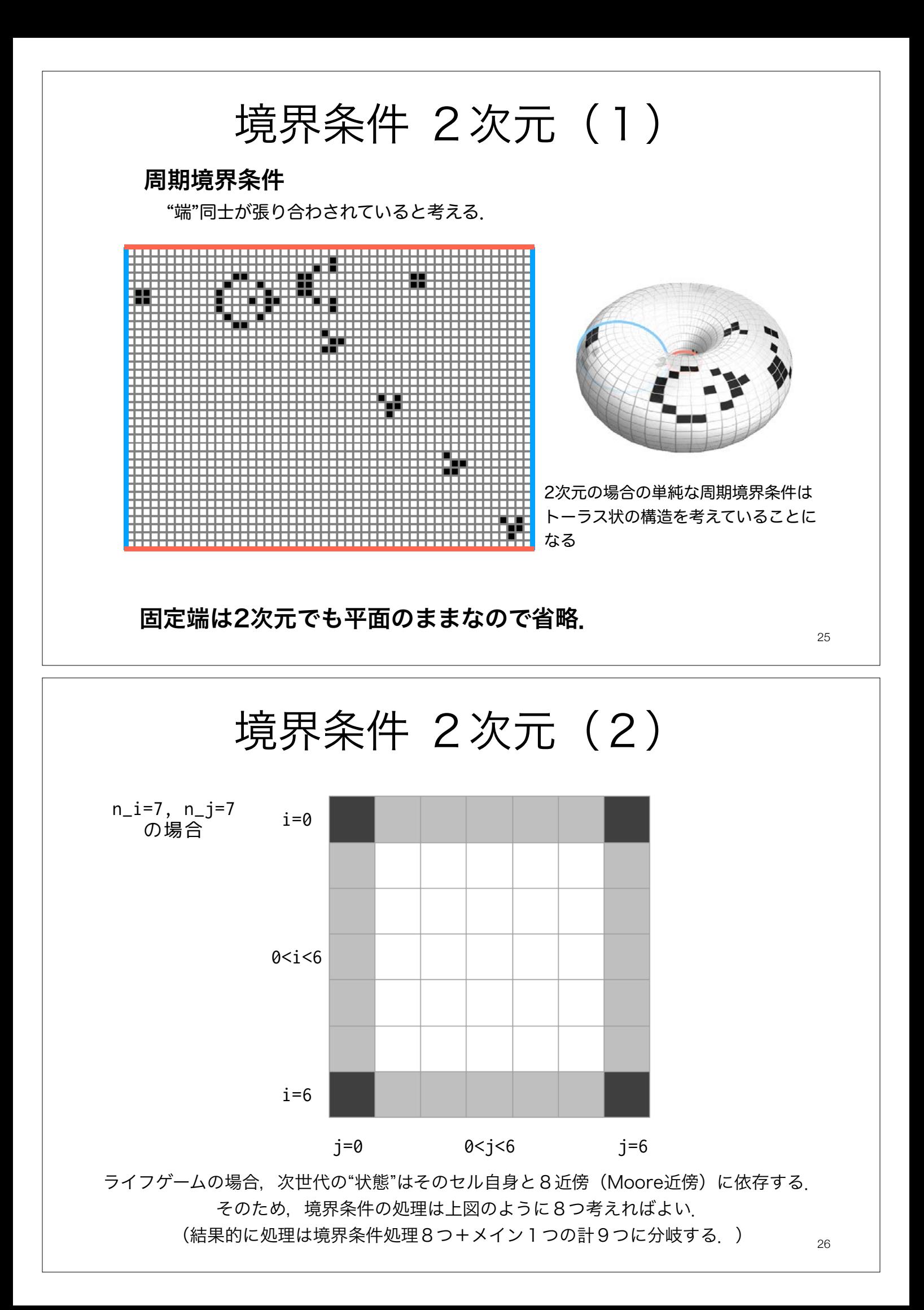

### ライフゲーム 作成方針の例 (1): 遷移ルールの定義

擬似的なコードを提示しているので,参考にして自分でプログラムを組もう.

# 03-01. ライフゲーム遷移ルール def 遷移ルール(3x3の配列(注目するセルとその8近傍)): 近傍の"生"(1)のセルの数を計算する (np.sumを使ってみよう) 近傍の"生"のセルがちょうど2つならば: 次世代の(中心の)セルの状態は更新なし (2ではなく)近傍の"生"のセルがちょうど3つならば: 次世代の(中心の)セルの状態は"生" それ以外の場合(過疎,過密): 次世代の(中心の)セルの状態は"死" return 次世代の(中心の)セルの状態

どうやって場の全体から部分的な3x3の配列を取ってくるか? → インデックス,ススライスを活用

ここに挙げているのはあくまで一例. 自分がやりやすい方法で実装してOK.

27

ライフゲーム 作成方針の例 (2):実行部分

28 # 03-02. ライフゲームの実行 # 初期条件の設定 場のサイズを設定(縦,横にそれぞれ何個セルが配置されるか?) 何世代目まで計算するか? 場を記録するリストの準備 場の初期値の設定(例.ランダム,特定パタンの配置など) for 世代: # 状態遷移 次世代の場を記録する配列の用意 for i in 場のサイズ(縦): for i in 場のサイズ (構) · # 境界条件等による分岐 # 全部で9通り(メイン+境界条件) もしi==0ならば: もしj==0ならば: 次世代の場[i,j] = 遷移ルール(場[[-1,0,1],:][:,[-1,0,1]]) (j==0でなく)もし0<j<場のサイズ(横)-1ならば: 次世代の場[i,j] = 遷移ルール(場[[-1,0,1],:][:,[j-1,j,j+1]]) (j<場のサイズ(横)-1でなく)もしj==場のサイズ(横)-1ならば: where the contract of the con- (i==0でなく)もし0<i<場のサイズ(縦)-1ならば: … (i<場のサイズ(縦)-1でなく)もしi==場のサイズ(縦)-1ならば: … 場の更新(次世代を現世代にコピー, np.copyを使ってみよう) 場の記録(リストへ追加) ここに挙げているのはあくまで一例. 自分がやりやすい方法で実装してOK. 日期境界条件を採用した場合

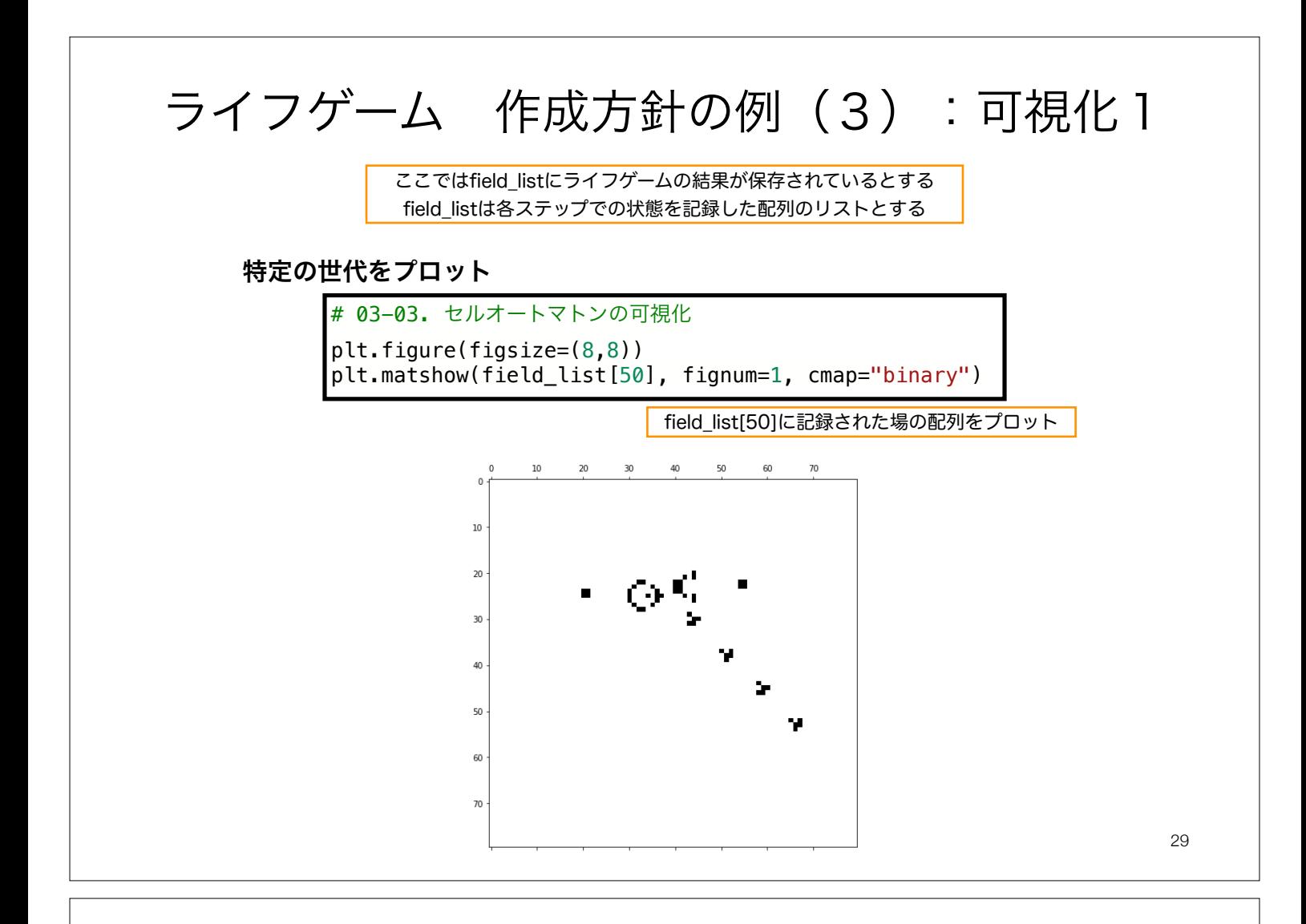

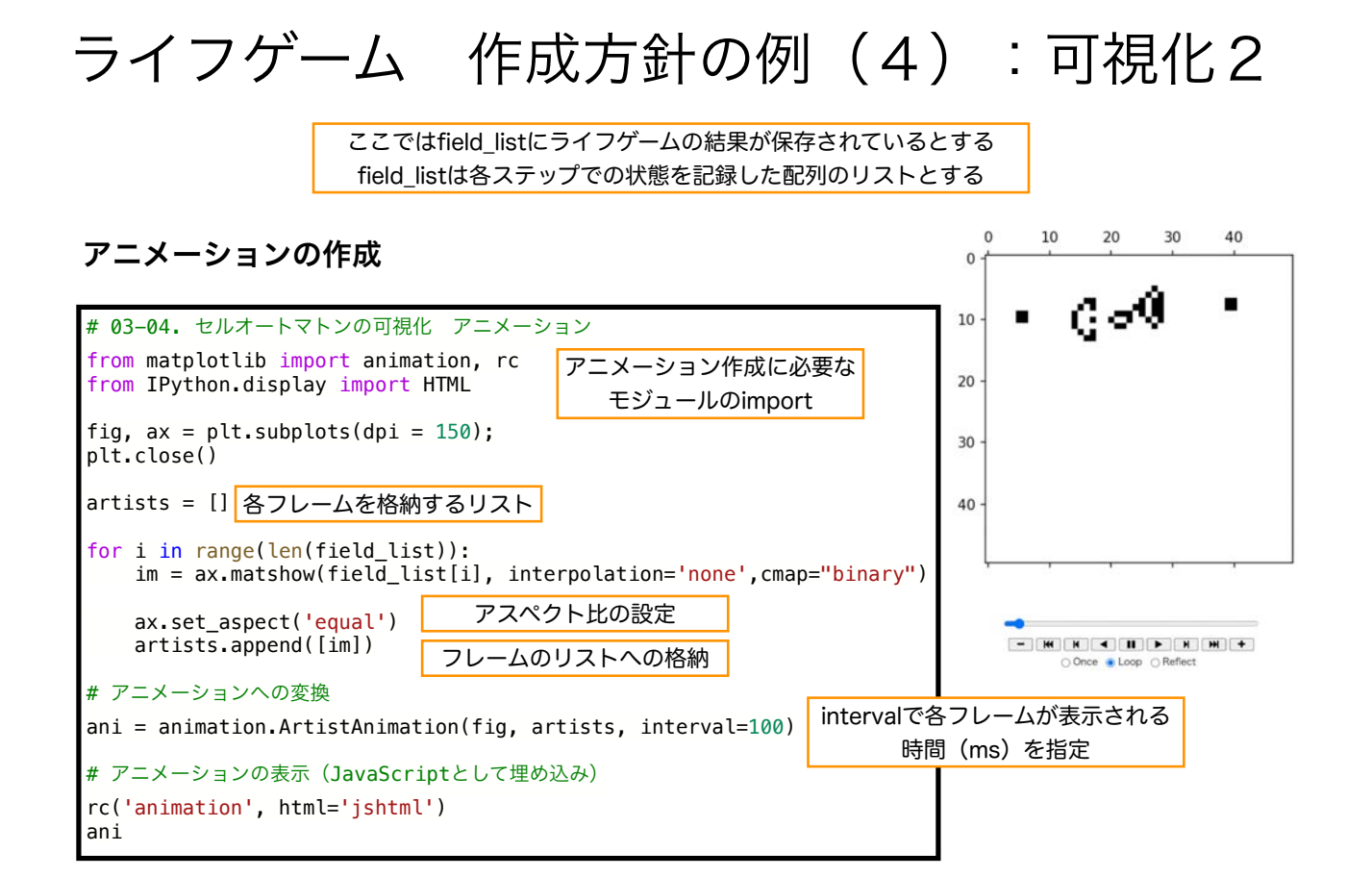

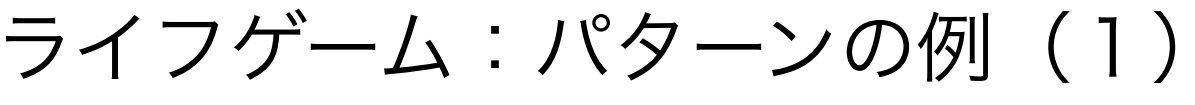

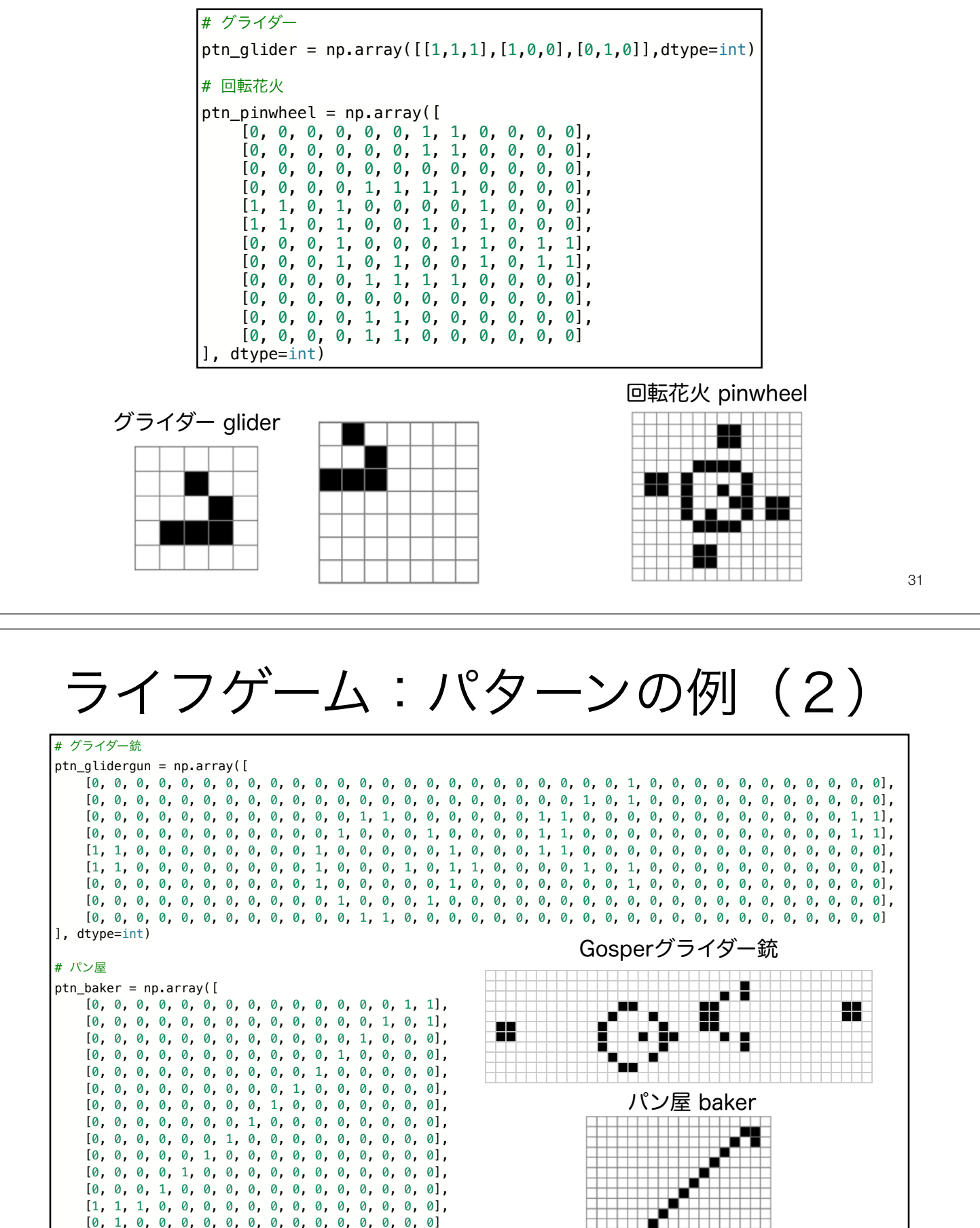

もっといろいろなパタンを知りたい人はLifeWiki <u>http://www.conwaylife.com/wiki</u>を見てみよう<sub>32</sub>

], dtype=int)

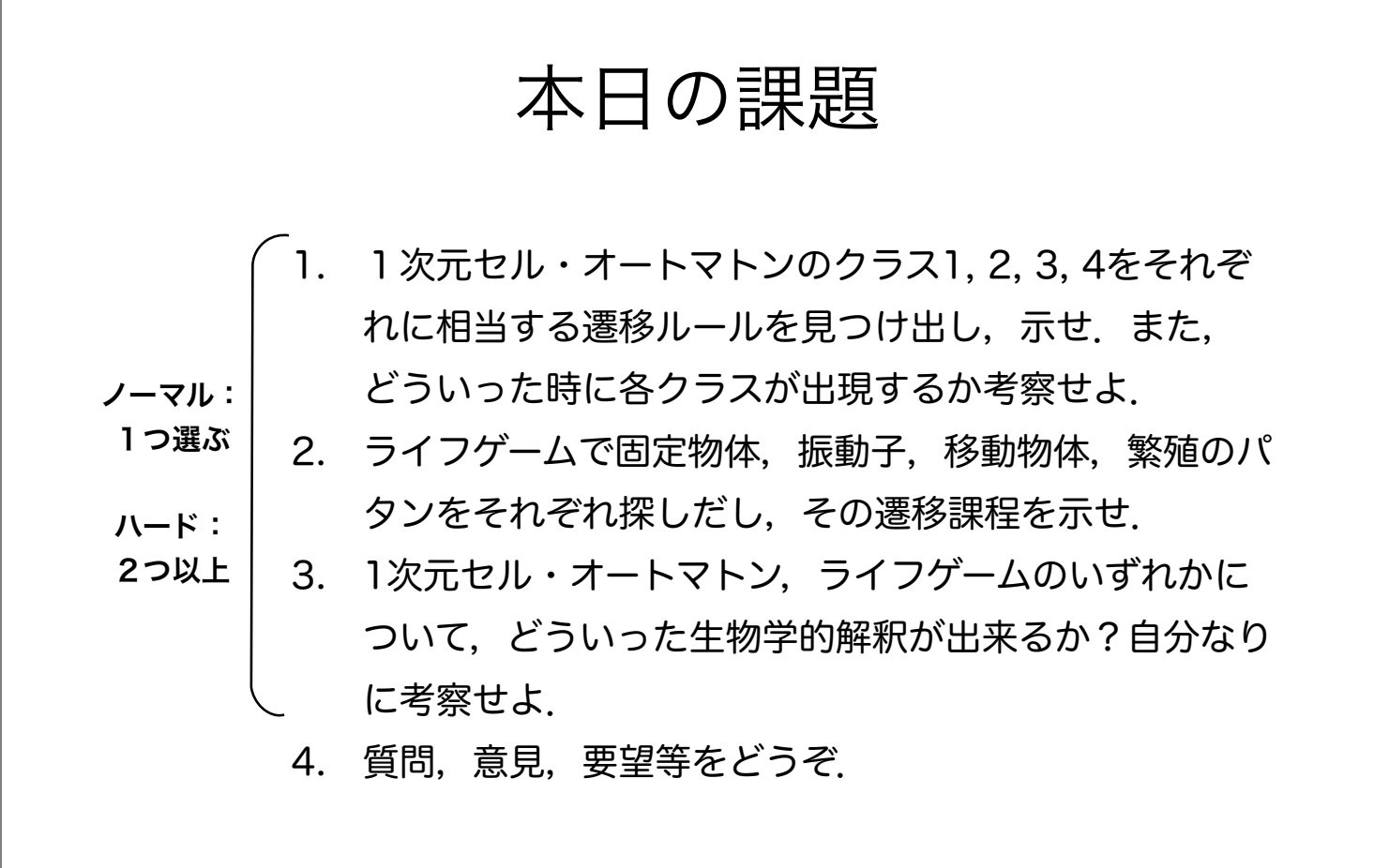

ファイル名は[回数,01~15]\_[難易度,ノーマル nかハード h].ipynb.例.10\_nh.ipynb зз 課題をノートブック (.ipynbファイル) にまとめて、Moodleにて提出すること

### 次回予告

第11回:数理生物学は役に立つのか? (2): 数理モデルを用いた植物デンプン代謝の解析 7月3日

## 復習推奨

• 微分方程式の数値解法